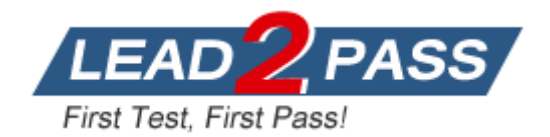

**Vendor:** HP

**Exam Code:** HP0-094

**Exam Name:** HP-UX Networking and Security

**Version:** DEMO

# **QUESTION 1**

When mounting a file system from an NFS client, which configuration file is used to name the local mount point?

- A. fstab
- B. nfstab
- C. exports
- D. nfs.conf

**Answer:** A

## **QUESTION 2**

What is the meaning of the following ARP table entry? # arp -a foo (10.0.0.2) at (incomplete)

- A. Node foo only supports proxy ARP.
- B. The ARP table entry for node foo has expired.
- C. An ARP request was sent for node foo, but there was no ARP response.
- D. An ARP request was sent for node foo, but only a partial response was received.

## **Answer:** C

# **QUESTION 3**

How should you grant NFS filesystem access to individual users as opposed to all users?

- A. create a group accessible mount point
- B. specify a netgroup in the /etc/exports file
- C. add the users to the /etc/exports file using the form host:uid/gid
- D. add the users to the /etc/exports file using the form host:username

## **Answer:** B

#### **QUESTION 4**

Which protocol allows your server to discover the IP address of another server based on the other server's name?

- A. ARP
- B. PPP
- C. DNS
- D. DHCP
- E. BOOTP

# **Answer:** C

## **QUESTION 5**

What is used for the implementation of Internet name designations as specified in RFC 1034 and RFC 1035?

# A. INS

L

- B. BIND
- C. SIND
- D. DHCP

## **Answer:** B

## **QUESTION 6**

A customer reports that pings to node FOO take a long time, then fail with "unknown host". Of the options given, what is the next logical troubleshooting step?

- A. telnet FOO
- B. nslookup FOO
- C. ps -ade | grep ping
- D. ping the IP address of FOO

#### **Answer:** B

#### **QUESTION 7**

Which directory does the template for your new sendmail.cf file reside?

- A. /etc/mail/
- B. /etc/mail/sendmail/
- C. /usr/share/sendmail-cf/
- D. /usr/newconfig/etc/mail/
- E. /var/templates/shared/mail/

## **Answer:** D

## **QUESTION 8**

Given the following configuration in the named zone file: hp.com IN MX 10 tiger.hp.com IN MX 20 mail.hp.com IN MX 30 relay.hp.com Assuming tiger.hp.com is NOT accessible through the firewall, which statement is true regarding messages addressed to tiger.hp.com?

- A. Incoming mail will be returned to sender as undeliverable.
- B. Incoming mail will arrive on mail and will be forwarded to relay waiting on tiger.
- C. Incoming mail will arrive on tiger but will not be accessible until the firewall is turned off.
- D. Incoming mail will arrive on mail and will be forwarded to tiger as it becomes accessible.

## **Answer:** D

#### **QUESTION 9**

L

When you start the sendmail service, you would like to have the mail written to /var/adm/syslog/mail.log. What should you do?

- A. Modify the mail.conf file to add the new location.
- B. No special action is required because that is the default location.
- C. Append -oL/var/adm/syslog/mail.log to the end of command line.
- D. Append -f/var/adm/syslog/mail.log to the end of the command line.
- E. Append -lf/var/adm/syslog/mail.log to the end of the command line.

#### **Answer:** B

#### **QUESTION 10**

When you set up an 8 CPU DHCP server, how many subnets can you configure per pool?

- A. 1
- B. 2
- $C. 4$
- D. 8

**Answer:** A

# **QUESTION 11**

Which states are valid for DHCP? (Select two.)

- A. init
- B. select
- C. rebind
- D. reboot
- E. broadcast

**Answer:** DE

## **QUESTION 12**

Which combination of NFS mount options provides the best chance of avoiding client hangs?

- A. retry=2,hard
- B. retry=4,soft
- C. retry=6,hard,intr
- D. retry=3,retrans=6

## **Answer:** B

## **QUESTION 13**

Which command dismounts an NFS mounted filesystem?

- A. mount -r /mnt
- B. unmount /mnt
- C. mntab -x /mnt
- D. umount server:/mnt

**Answer:** D

L

## **QUESTION 14**

During the configuration process for sendmail, which command is run to determine the default hostname to be used for delivery?

- A. uname -s
- B. getuname
- C. sendmail -h
- D. hostname -s
- E. gethostname

## **Answer:** E

# **QUESTION 15**

What does the DHCP device group allow for?

- A. automatic startup of DHCP tools
- B. multiple subnets to be specified for each pool
- C. callback routines within the /etc/dcptab file
- D. different types of clients to receive different parameters

# **Answer:** D

# **QUESTION 16**

Execution of the telnet foo command results in a connection refused by foreign host error message. Which file on node foo could be modified to allow TELNET connections?

- A. /etc/hosts
- B. /etc/networks
- C. /etc/inetd.conf
- D. /etc/svc.conf

## **Answer:** C

# **QUESTION 17**

What is an SNMP trap?

- A. an event sent by the Network Management Station to a client
- B. host response to a Network Management Station status request
- C. an unsolicited event notifying the Network Management Station of a change
- D. Network Management protocol interrupt generated by a Management Station

## **Answer:** C

L

★ Instant Download ★ PDF And VCE ★ 100% Passing Guarantee ★ 100% Money Back Guarantee

# **Thank You for Trying Our Product**

# **Lead2pass Certification Exam Features:**

- ★ More than 99,900 Satisfied Customers Worldwide.
- ★ Average 99.9% Success Rate.
- ★ Free Update to match latest and real exam scenarios.
- ★ Instant Download Access! No Setup required.
- ★ Questions & Answers are downloadable in PDF format and VCE test engine format.

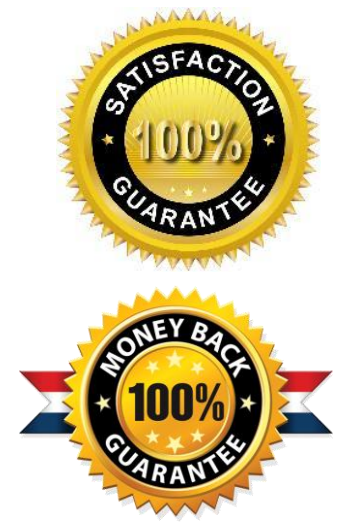

- ★ Multi-Platform capabilities Windows, Laptop, Mac, Android, iPhone, iPod, iPad.
- ★ 100% Guaranteed Success or 100% Money Back Guarantee.
- ★ Fast, helpful support 24x7.

L

View list of all certification exams: <http://www.lead2pass.com/all-products.html>

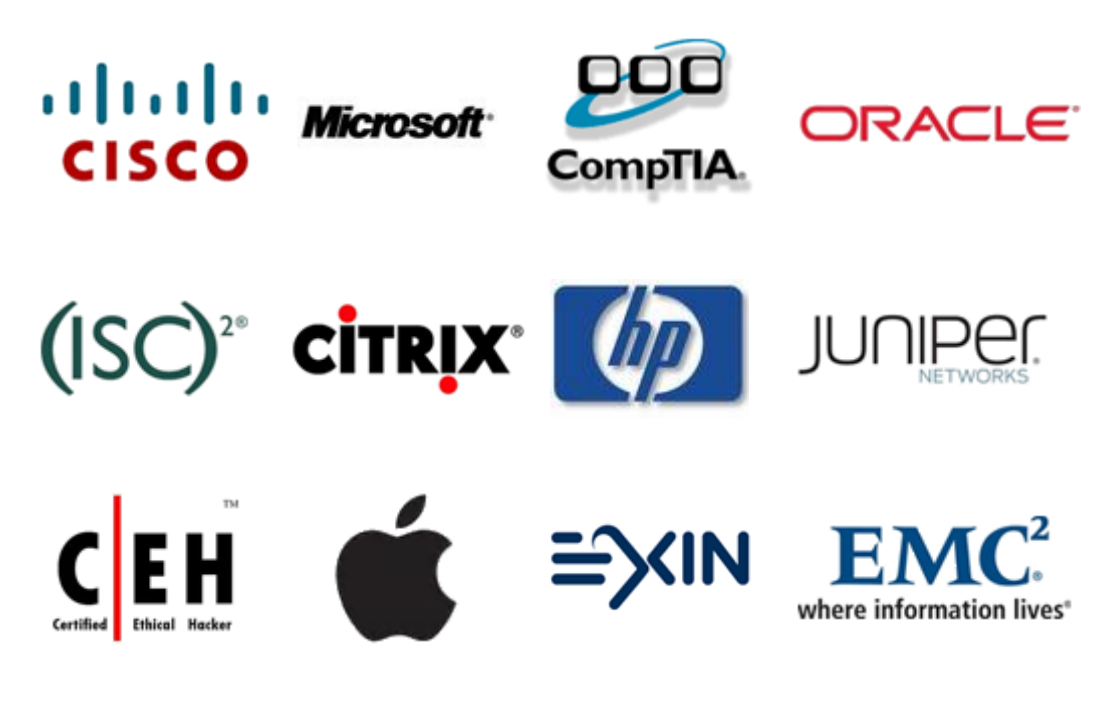

**10% Discount Coupon Code: ASTR14**